## **Manual Safari Ios 7 Ipad Tab View**>>>CLICK HERE<<<

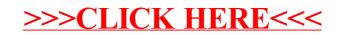